## Computergestütztes wissenschaftliches Rechnen SS 2007 Übungsblatt 11

Georg-August-Universität Göttingen Institut für Theoretische Physik PD Dr. A. Honecker, S. Fuchs, J. Lampe

## Aufgabe 1

Die Energie des Ising-Modells auf dem  $L \times L$  Quadratgitter ist gegeben durch

$$
E(s_1,\ldots,s_{L^2})=-J\sum_{\langle i,j\rangle}s_i\,s_j\,,
$$

wobei  $\langle i, j\rangle$  die  $2\,L^2$  Paare auf dem Quadratgitter sind (wir wählen periodische Randbedingungen entlang der  $x$ - und  $y$ -Richtung).

Wir wollen den magnetischen Ordnungsübergang mit einer Monte-Carlo-Simulation untersuchen. Dazu messen wir neben der Energie auch die Magnetisierung

$$
M = \frac{1}{L^2} \sum_{i=1}^{L^2} s_i \, .
$$

- a. Implementieren Sie den Einzel-Spin-Flip-Metropolis-Algorithmus für das Ising-Modell sowie die Messungen von E und  $M$ ! Da einige der folgenden Simulationen nicht-vernachlässigbare Zeit in Anspruch nehmen werden, sollten Sie auf eine effiziente Implementierung achten. Die Spins  $s_i$  dürfen Sie großzügig in einer int-Variable speichern, so dass der Zustand des Modells in einem zweidimensionalen Array gespeichert werden kann.
- b. Wählen Sie als Anfangszustand zufällig  $s_i = +1$  oder  $-1$  mit jeweils gleicher Wahrscheinlichkeit !
- c. Wir betrachten zunächst den Fall  $k_B T = 2 J$ . Führen Sie Simulationen für  $L = 6, 8, 10$  und 12 durch, wobei Sie im Abstand von jeweils  $10 L^2$  Einzel-Spin-Aktualisierungen insgesamt  $n = 10000$  Messungen von E und M ausführen ! Schreiben Sie Ihre Messergebnisse in eine Datei, plotten Sie die Messwerte als Funktion Ihrer Monte-Carlo-Schritte und diskutieren Sie sowohl das Verhalten zu Beginn der Simulation als auch im späteren Verlauf !
- d. Führen Sie nun Simulationen für  $L = 8$ , 16, 32 mit  $k_B T/J = 0.5$ , 1, 1.5, 1.75, 2, 2.25, 2.75, 3, 3.5, 4 und 4.5 sowie  $L = 64$  und  $k_B T/J = 1.5$ , 1.75, 2, 2.25, 2.75, 3 und 3.5 durch ! Nehmen Sie jeweils  $n=10\;000$  Messungen von  $M$  im Abstand von  $10\,L^2$  Einzel-Spin-Aktualisierungen vor ! Verwerfen Sie einen hinreichend langen Teil der Anfangsphase der Simulation (Equilibrieren) und mitteln Sie  $M^2$  über den Rest der Simulation ! Plotten Sie schließlich  $\sqrt{\langle M^2 \rangle}$  als Funktion von  $k_B \, T/J$  und schätzen Sie die Position des Phasenübergangs !

**Hinweis:** Die Simulationen für die größeren L werden etwas Zeit in Anspruch nehmen. Diese Zeit sollten Sie nutzen, um die Ergebnisse für die kleineren  $L$  auszuwerten.

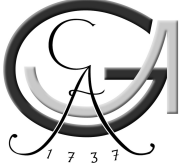